# **Soil-net.com Activity: What's in Soil?**

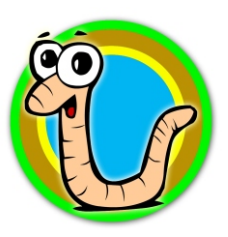

**http://www.soil-net.com**

#### **What's in the soil? Why is it important?**

**Sand Sand is an important part of the soil Drains well but cannot because it provides drainage**

**hold onto nutrients [ Large Particles ]**

## **Silt**

**limited nutrients. and in the onto water [ Medium particles ]**

## **Clay**

**waterlogged when wet. onto nutrients Can hold nutrients. [ Small particles ]**

#### **Air**

**animals to breathe. breathe 35 to 40% of a good soil is air! [ A Gas ]**

## **Water**

## **Organic matter**

## **Animals**

**Can hold water, but can be Silt is an important part of the soil because hard to drain. Can hold it holds onto limited nutrients and holds**

**Holds water well but can Clay is an important part of the soil become heavy and because it holds water well and can hold**

**Fills all the gaps in soil and Air is important in the soil because allows plant roots and it allows the plant roots and animals to**

**Clings to soil particles and is Water is important in the soil because without it the plants and animals would die** 

**Releases nutrients slowly as it Organic matter is important in the soil rots and improves water because it improves water holding Holding and helps stick the soil together**

**Includes insects, bacteria Animals are important in the soil and earthworms because they help rot down dead material**

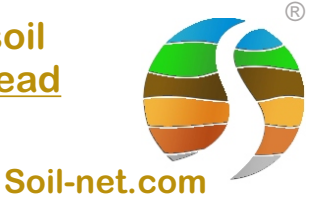

# **Soil-net.com Teacher Notes Activity: What's in Soil?**

**http://www.soil-net.com**

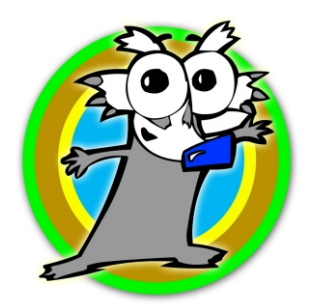

This activity helps students to understand the components that make up soil and their importance.

**Sand particles:** form lightweight, free-draining soils; cannot hold onto nutrients

**Clay particles:** hold water well; can become heavy and waterlogged when wet; can hold onto nutrients**.**

**Silt particles:** hold water; can be hard to drain; can hold only limited nutrients**.**

All soil contains sand, silt and clay particles, but in differing proportions. Sand particles are the biggest, then silt and finally clay.

**Water:** clings to soil particles; is taken up by plant roots**.**

**Air:** fills gaps in soil; allows the plant roots and animals to 'breathe'.

Just under half, about 35 to 40%, of a good soil is made up of water and air! So 'Which one is there most of' - could be air!

**Organic matter:** includes manure, leaf mould and compost; releases nutrients slowly as it rots; improves water holding. You can say it helps stick the soil together!

**Animals:** includes insects, bacteria and earthworms; help to break down dead materials**.**

Soil is all around us; in the school playground, at the park and in our gardens. We need to look after our soil.

**Suggested key words for class discussion: Sand, Nutrients, Water holding, Silt, Drainage, Organic matter, Clay, Particles, Air, Animals, Rot, Dead material**

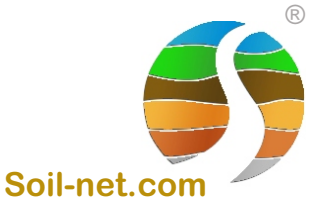